Автор: Administrator 06.04.2011 08:21

#### **Композитинг**

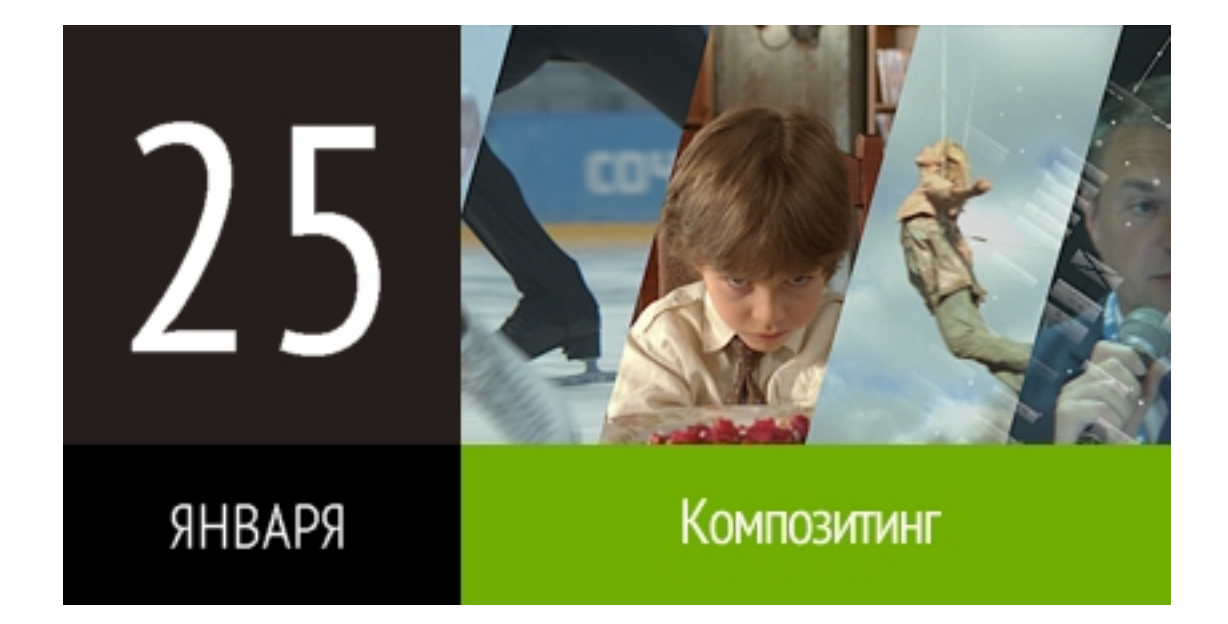

Курс «Композитинг» относится к базовым курсам, где Вы сможете познакомиться с профессией Compositing Artist, изучить базовые инструменты и законы композитинга, научиться работать с маскированием, трекингом, клинапом, досконально изучить существующие технологии кеинга, познакомиться с типами цветокоррекции. Этот курс дает достаточно знаний для вашего старта в новой профессии и входа в индустрию производства визуальных эффектов для кино и рекламы.

Курс состоит из одного вводного занятия и двенадцати лекций по специальности. На курсе будут использоваться материалы из реальных кино-проектов, в частности слушатели будут работать над шотами кинопроекта «Лед» компаний «Водород» и «Арт пикчерс студио». На основе этих реальных шотов слушателям будет предложено выполнить домашние работы для применения теоретического материала и закрепления навыков. По итогам курса, на основании выполненных работ, слушателям будет предложено подготовить свой шоу-рилл.

Курс отличается большим количеством практической работы, каждый слушатель к этому должен быть готов. Сам процесс обучения максимально приближен к работе в студии.

Автор: Administrator 06.04.2011 08:21

По итогам курса слушатели могут привлекаться преподавателем к практической работе над студийными проектами.

#### **Краткая программа курса Блок 0: Введение в Композитинг**

Знакомство со специальностью, принципами работы, требованиями к навыкам и обязанностям специалиста.

#### **Блок 1: Знакомство с инструментом**

Базовые законы композитинга. Логика построения скрипта. Интерфейс. Основные операции в композитинге (трансформы, фильтры, мердж, цветокоррекция) Законы трансформации слоев. Основные фильтры. Базовые законы цветокоррекции. Практическая работа: сборка двух шотов.

#### **Блок 2: Работа с каналами и слоями и Ротоскопирование (маскирование)**

Каналы и слои. Законы и правила маскирования. Инструменты ротоскопа. Разбор маскирования шота. Практическая работа: маскирование простого шота.

## **Блок 3: Основы клинапа**

Основные инструменты клинапа. Законы клинапа. 2D – Трекинг. Пример клинапа шота. Вариации клинапа. Клинап более сложного шота. Плоскостной трекинг. Настройка зерна. Разбор клинапа шота. Практическая работа: клинап простого шота.

# **Блок 4: Киенг, как вид работы Композитинг Артиста**

Технология кеинга. Классическая схема кеинга. Практическая работа.

## **Блок 5: Инструментарий**

Разбор основных сложностей в процессе кеинга. Вариации различных схем и подходов к кеингу. Практическая работа.

Автор: Administrator 06.04.2011 08:21

## **Блок 6: Цветокоррекция в процессе кеинга**

Типы цветокоррекции и подходы к решению задач. Практическая работа.

## **Блок 7: Планарный трекинг**

Клинап сложных шотов с использованием планарного трекинга.

# **Блок 8: Camera tracking в Nuke**

Camera tracking для композиинг артиста. Клинап шотов с использованием Camera tracking.

## **Блок 9: Практика**

Композитинг разнообразных по сложности шотов. Художественный композитинг основы.

#### **Дополнительное занятие**

Разбор шота и постановка задач.

#### **Информация о курсе**

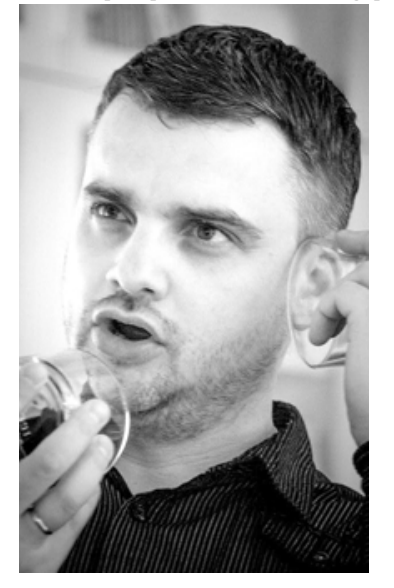

**Куратор курса: Дмитрий Широков**

**Лектор курса: Игорь Байдак**

**Итог курса: Demoreel, сертификат.**

**Длительность курса: 8 месяцев**

**Стоимость обучения : 15.000 руб. в месяц**

**Тип курса: Онлайн**

Занятия проходят по субботам, три раза в месяц. Длительность каждого занятия составляет от 2.5 до 3.5 часов.

Видеозапись каждого занятия предоставляется слушателям.

Предварительное время начала каждого занятия - 12 часов дня.

Минимально допустимая скорость подключения к интернету у слушателей курса 512kb/s.

## **Дата запуска курса: 25 января, 2025**

**Запись на курс: открыта**

ЗАПИСАТЬСЯ НА КУРС

{youtube}VrgJIakkyqA{/youtube}

#### **Работы слушателей**

{vimeo}308284503{/vimeo} {youtube}8tshsOBPYf0{/youtube} {youtube}ZmaICslAQxo{/youtube}